## Índice de contenidos

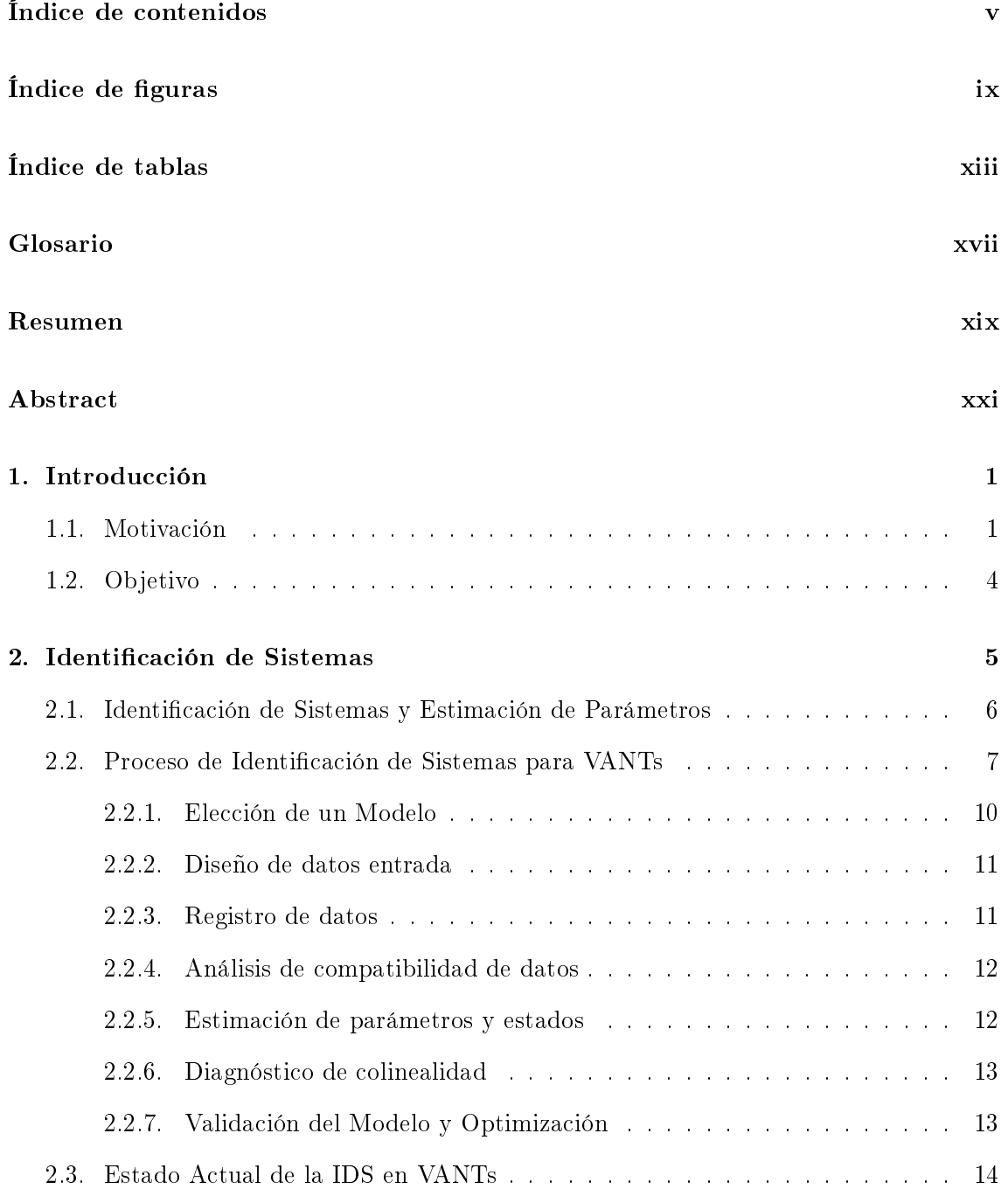

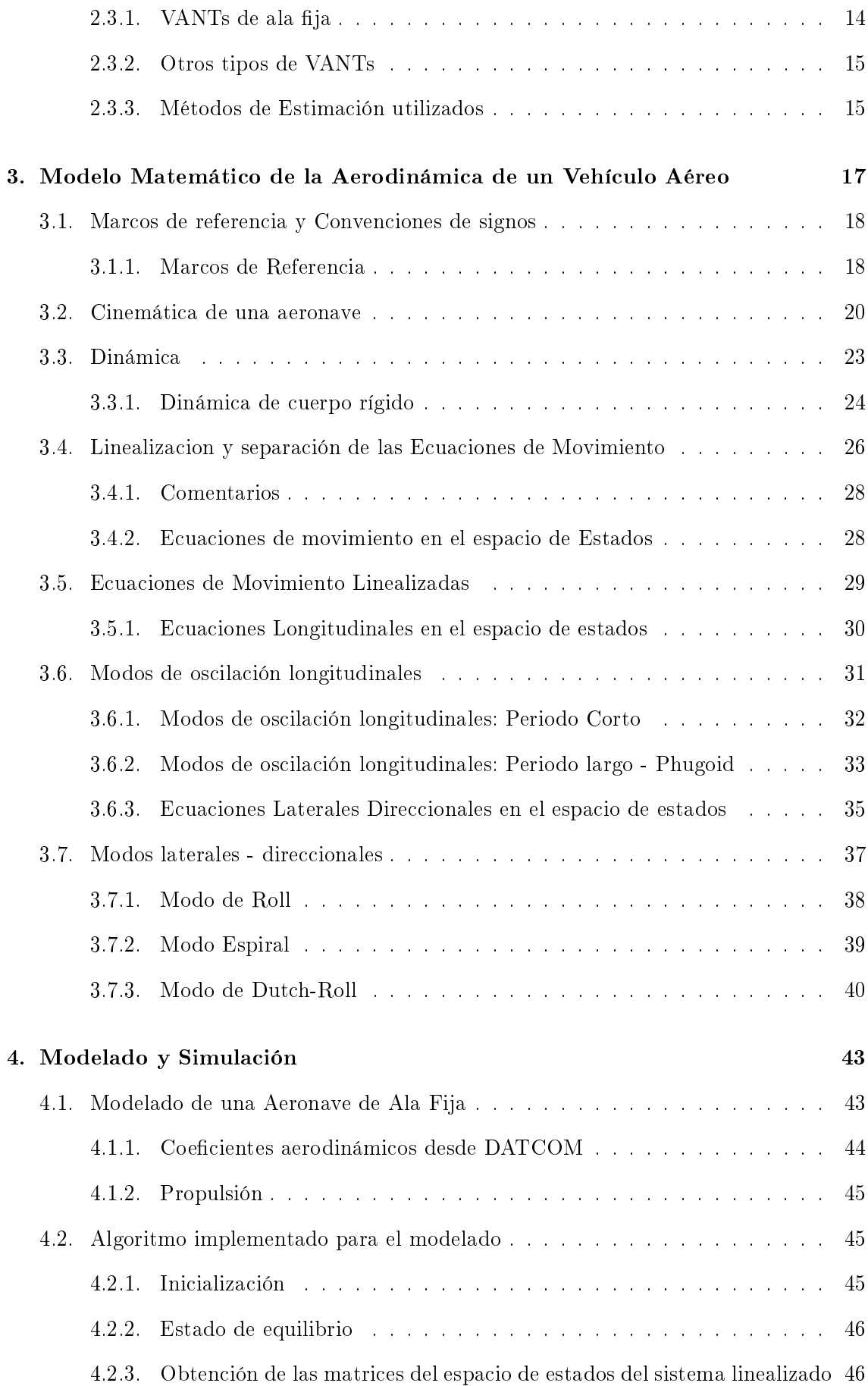

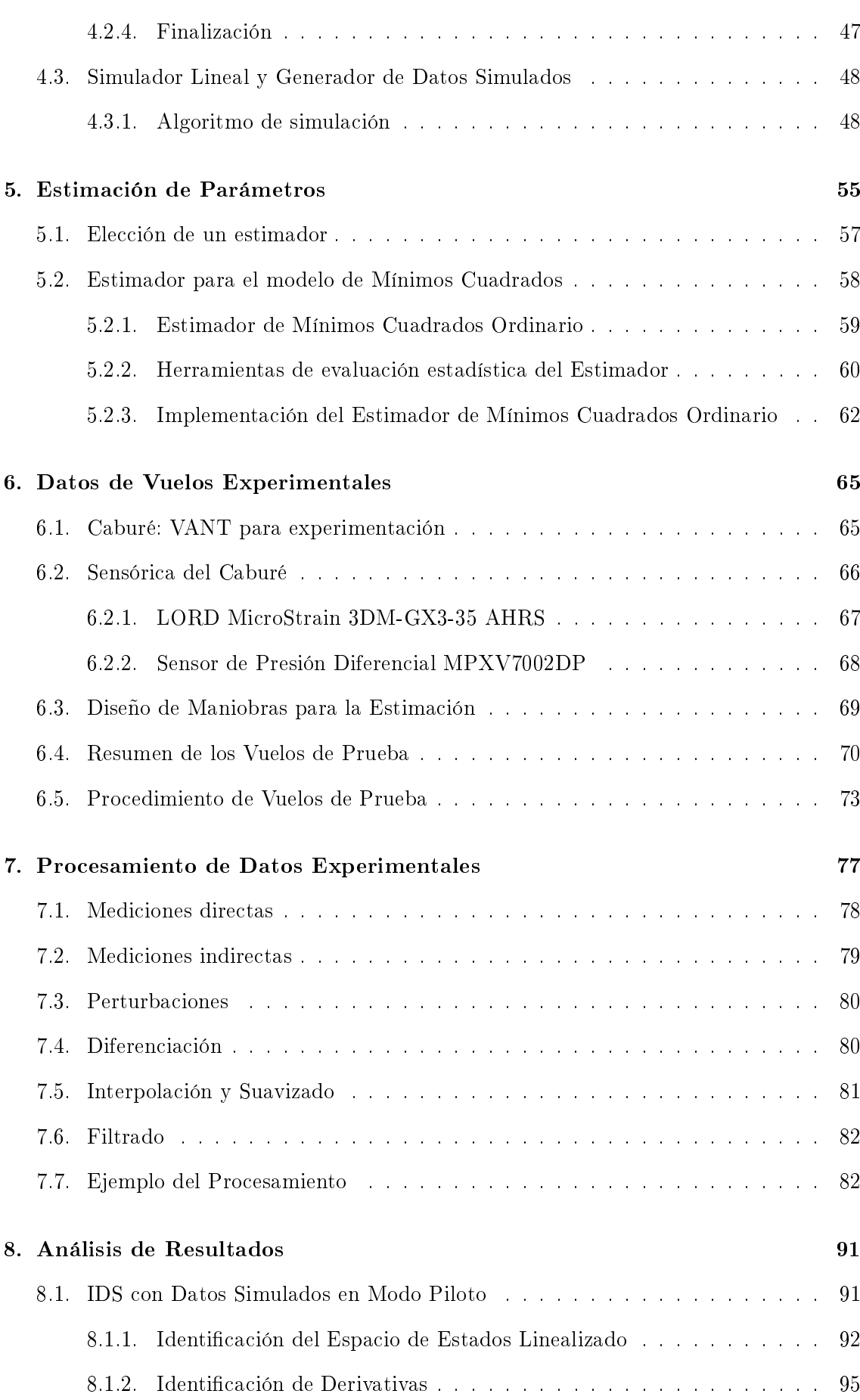

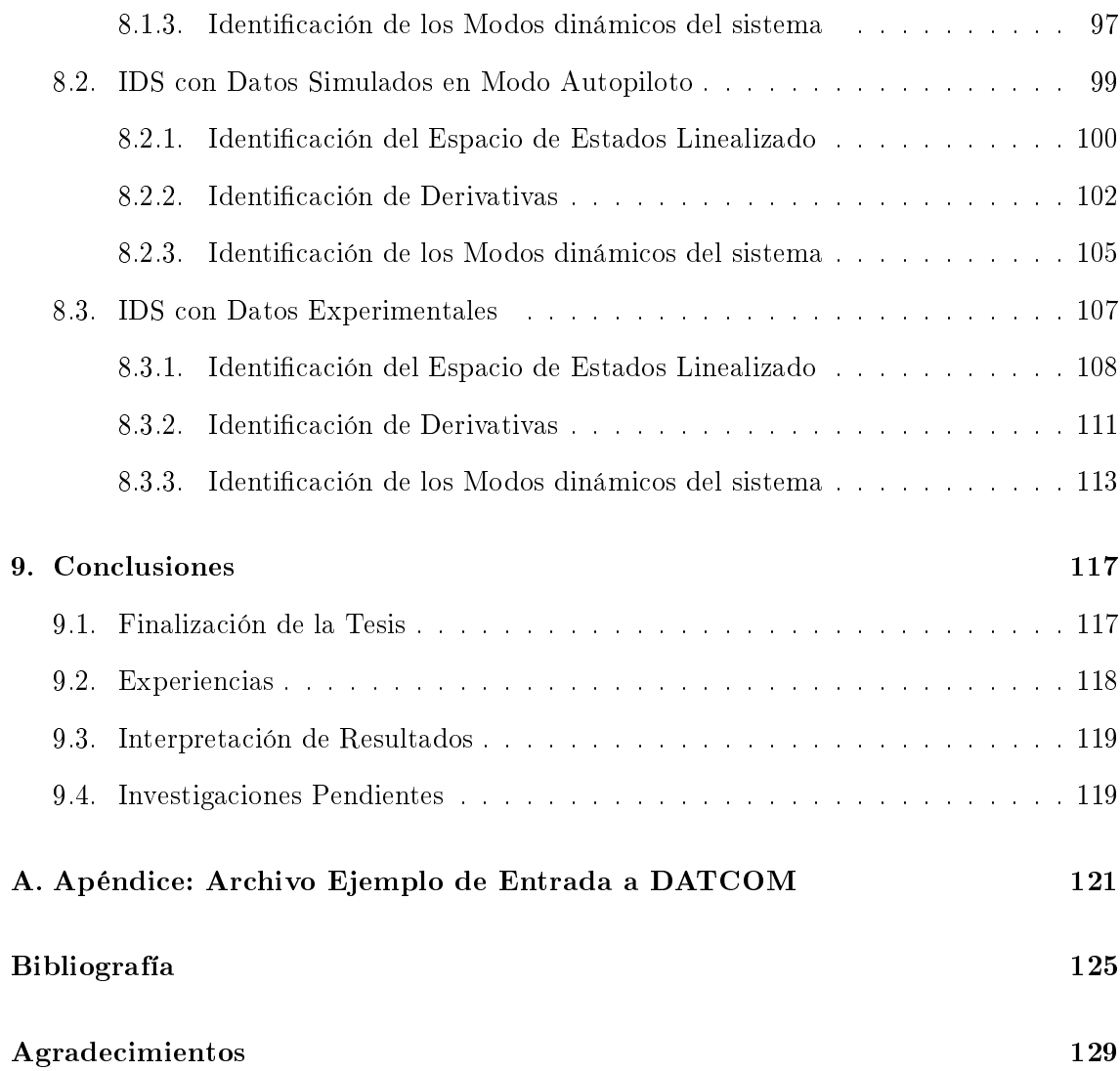